Standards, Environments, and Macros PROCMAILRC(5)

# NAME

procmailrc − procmail rcfile

# **SYNOPSIS**

\$HOME/.procmailrc

### DESCRIPTION

 For a quick start, see NOTES at the end of the procmail(1) man page.

 The rcfile can contain a mixture of environment variable assignments (some of which have special meanings to proc− mail), and recipes. In their most simple appearance, the recipes are simply one line regular expressions that are searched for in the header of the arriving mail. The first recipe that matches is used to determine where the mail has to go (usually a file). If processing falls off the end of the rcfile, procmail will deliver the mail to \$DEFAULT.

 There are two kinds of recipes: delivering and non− delivering recipes. If a delivering recipe is found to match, procmail considers the mail (you guessed it) delivered and will cease processing the rcfile after having successfully executed the action line of the recipe. If a non−delivering recipe is found to match, processing of the rcfile will continue after the action line of this recipe has been executed.

 Delivering recipes are those that cause header and/or body of the mail to be: written into a file, absorbed by a pro− gram or forwarded to a mailaddress.

 Non−delivering recipes are: those that cause the output of a program or filter to be captured back by procmail or those that start a nesting block.

 You can tell procmail to treat a delivering recipe as if it were a non−delivering recipe by specifying the 'c' flag on such a recipe. This will make procmail generate a carbon copy of the mail by delivering it to this recipe, yet con− tinue processing the rcfile.

 By using any number of recipes you can presort your mail extremely straightforward into several mailfolders. Bear in mind though that the mail can arrive concurrently in these mailfolders (if several procmail programs happen to run at the same time, not unlikely if a lot of mail arrives). To make sure this does not result in a mess, proper use of lockfiles is highly recommended.

 The environment variable assignments and recipes can be freely intermixed in the rcfile. If any environment variable

BuGless Last change: 2001/08/04 1

Standards, Environments, and Macros PROCMAILRC(5)

 has a special meaning to procmail, it will be used appropri− ately the moment it is parsed (i.e., you can change the current directory whenever you want by specifying a new MAILDIR, switch lockfiles by specifying a new LOCKFILE, change the umask at any time, etc., the possibilities are endless :−).

 The assignments and substitutions of these environment vari− ables are handled exactly like in sh(1) (that includes all possible quotes and escapes), with the added bonus that blanks around the '=' sign are ignored and that, if an environment variable appears without a trailing '=', it will be removed from the environment. Any program in backquotes started by procmail will have the entire mail at its stdin.

Comments

 A word beginning with # and all the following characters up to a NEWLINE are ignored. This does not apply to condition lines, which cannot be commented.

## Recipes

 A line starting with ':' marks the beginning of a recipe. It has the following format:

 :0 [flags] [ : [locallockfile] ] <zero or more conditions (one per line)> <exactly one action line>

 Conditions start with a leading '\*', everything after that character is passed on to the internal egrep literally, except for leading and trailing whitespace. These regular expressions are completely compatible to the normal egrep(1) extended regular expressions. See also Extended regular expressions.

 Conditions are anded; if there are no conditions the resultwill be true by default.

Flags can be any of the following:

- H Egrep the header (default).
- B Egrep the body.
- D Tell the internal egrep to distinguish between upper and lower case (contrary to the default which is to ignore case).

Standards, Environments, and Macros FROCMAILRC(5)

- A This recipe will not be executed unless the conditions on the last preceding recipe (on the current block− nesting level) without the 'A' or 'a' flag matched as well. This allows you to chain actions that depend on a common condition.
- a Has the same meaning as the 'A' flag, with the addi− tional condition that the immediately preceding recipe must have been successfully completed before this recipe is executed.
- E This recipe only executes if the immediately preceding recipe was not executed. Execution of this recipe also disables any immediately following recipes with the 'E' flag. This allows you to specify 'else if' actions.
- e This recipe only executes if the immediately preceding recipe failed (i.e., the action line was attempted, but resulted in an error).
- h Feed the header to the pipe, file or mail destination (default).
- b Feed the body to the pipe, file or mail destination (default).
- f Consider the pipe as a filter.
- Generate a carbon copy of this mail. This only makes sense on delivering recipes. The only non−delivering recipe this flag has an effect on is on a nesting block, in order to generate a carbon copy this will clone the running procmail process (lockfiles will not be inherited), whereby the clone will proceed as usual and the parent will jump across the block.
- Wait for the filter or program to finish and check its exitcode (normally ignored); if the filter is unsuccessful, then the text will not have been filtered.
- W Has the same meaning as the 'w' flag, but will suppress any 'Program failure' message.
- i Ignore any write errors on this recipe (i.e., usually due to an early closed pipe).

BuGless Last change: 2001/08/04 3

 r Raw mode, do not try to ensure the mail ends with an empty line, write it out as is.

 There are some special conditions you can use that are not straight regular expressions. To select them, the condition must start with:

- Invert the condition.
- \$ Evaluate the remainder of this condition according to  $sh(1)$  substitution rules inside double quotes, skip leading whitespace, then reparse it.
- ? Use the exitcode of the specified program.
- < Check if the total length of the mail is shorter than the specified (in decimal) number of bytes.
- > Analogous to '<'.
- variablename ?? Match the remainder of this condition against the value of this environment variable (which cannot be a pseudo variable). A special case is if variablename is equal to 'B', 'H', 'HB' or 'BH'; this merely overrides the default header/body search area defined by the initial flags on this recipe.
	- \ To quote any of the above at the start of the line.
- Local lockfile

 If you put a second (trailing) ':' on the first recipe line, then procmail will use a locallockfile (for this recipe only). You can optionally specify the locallockfile to use; if you don't however, procmail will use the destination filename (or the filename following the first '>>') and will append \$LOCKEXT to it.

 Recipe action line The action line can start with the following characters:

- ! Forwards to all the specified mail addresses.
- | Starts the specified program, possibly in \$SHELL if any of the characters \$SHELLMETAS are spotted. You can optionally prepend this pipe symbol with variable=, which will cause stdout of the program to be captured in the environment variable (procmail will not ter− minate processing the rcfile at this point). If you specify just this pipe symbol, without any program, then procmail will pipe the mail to stdout.

BuGless Last change: 2001/08/04 4

Standards, Environments, and Macros entries and PROCMAILRC(5)

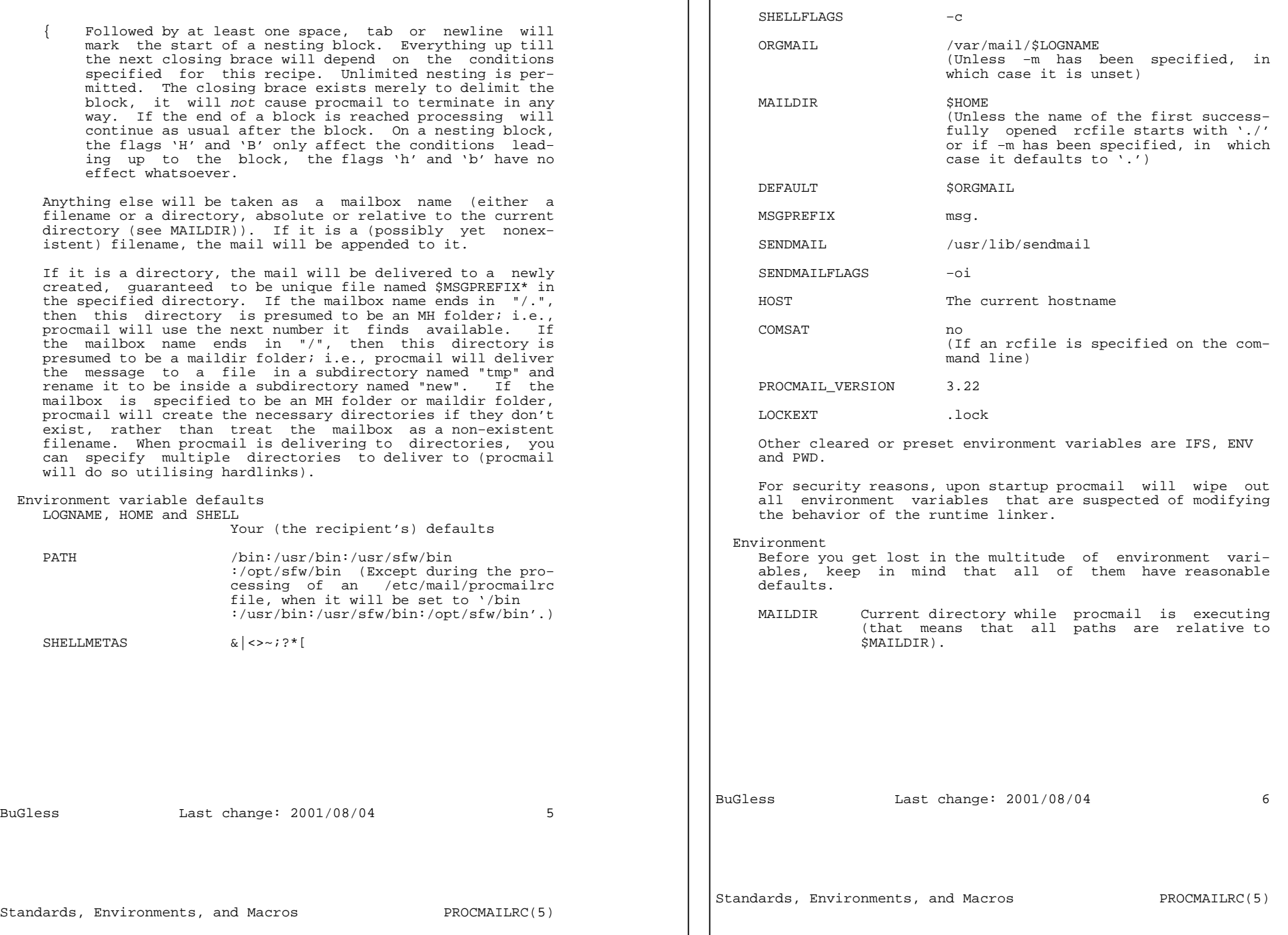

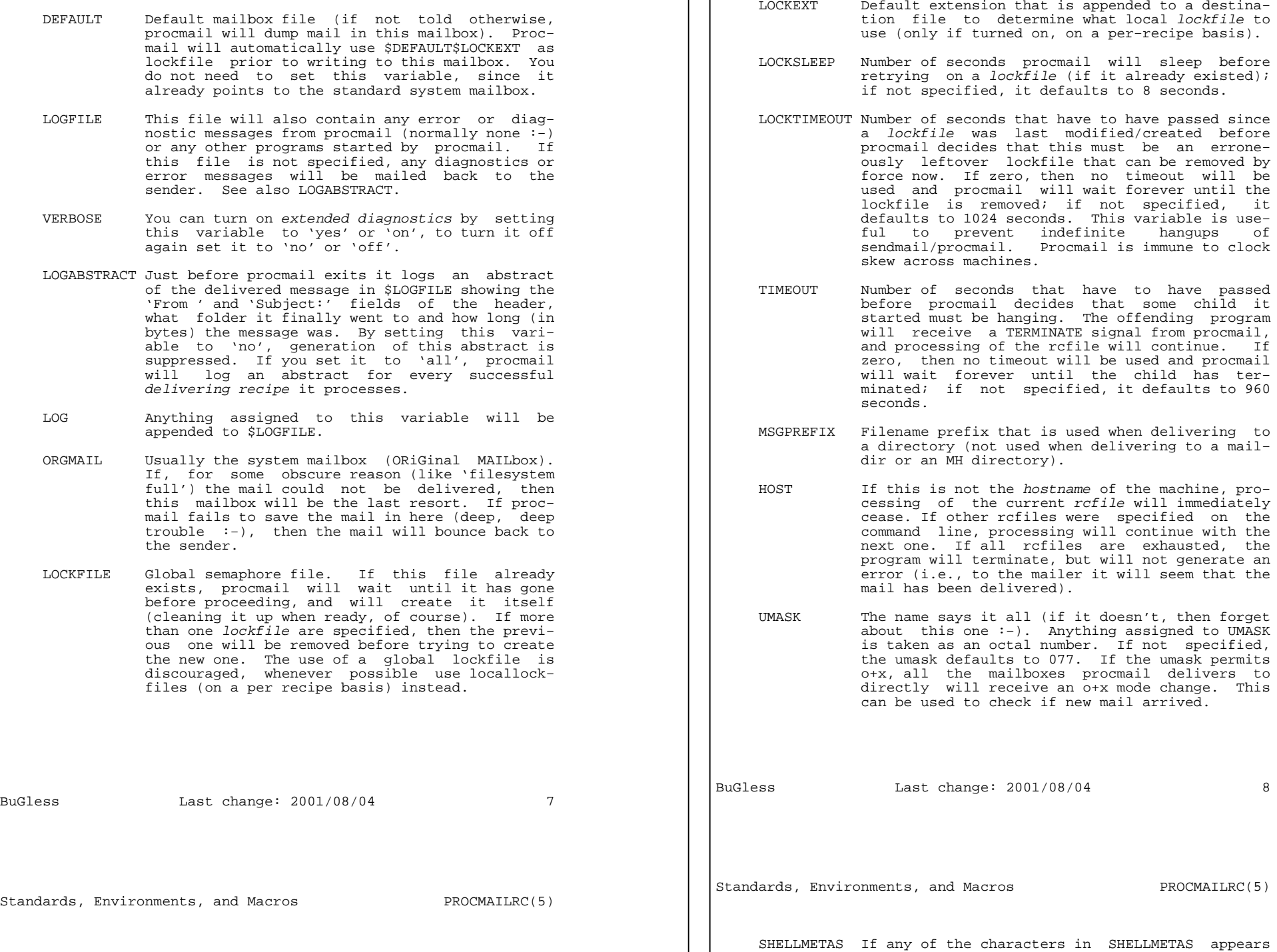

 in the line specifying a filter or program, the line will be fed to \$SHELL instead of being exe− cuted directly.

 SHELLFLAGS Any invocation of \$SHELL will be like: "\$SHELL" "\$SHELLFLAGS" "\$\*";

 SENDMAIL If you're not using the forwarding facility don't worry about this one. It specifies the program being called to forward any mail. It gets invoked as: "\$SENDMAIL" \$SENDMAILFLAGS "\$@";

- NORESRETRY Number of retries that are to be made if any 'process table full', 'file table full', 'out of memory' or 'out of swap space' error should occur. If this number is negative, then proc− mail will retry indefinitely; if not specified, it defaults to 4 times. The retries occur with a \$SUSPEND second interval. The idea behind this is that if, e.g., the swap space has been exhausted or the process table is full, usually several other programs will either detect this as well and abort or crash 8−), thereby freeing valuable resources for procmail.
	- SUSPEND Number of seconds that procmail will pause if it has to wait for something that is currently una− vailable (memory, fork, etc.); if not specified, it will default to 16 seconds. See also:LOCKSLEEP.

 LINEBUF Length of the internal line buffers, cannot be set smaller than 128. All lines read from the rcfile should not exceed \$LINEBUF characters before and after expansion. If not specified, it defaults to 2048. This limit, of course, does *not* apply to the mail itself, which can have arbitrary line lengths, or could be a binary file for that matter. See also PROCMAIL\_OVERFLOW.

 DELIVERED If set to 'yes' procmail will pretend (to the mail agent) the mail has been delivered. If mail cannot be delivered after having met this assignment (set to 'yes'), the mail will be lost (i.e., it will not bounce).

BuGless Last change: 2001/08/04 9

Standards, Environments, and Macros PROCMAILRC(5)

 TRAP When procmail terminates of its own accord and not because it received a signal, it will exe−

 cute the contents of this variable. A copy of the mail can be read from stdin. Any output produced by this command will be appended to \$LOGFILE. Possible uses for TRAP are: removal of temporary files, logging customised abstracts, etc. See also EXITCODE and LOGABSTRACT.

 EXITCODE By default, procmail returns an exitcode of zero (success) if it successfully delivered the mes− sage or if the HOST variable was misset and there were no more rcfiles on the command line; otherwise it returns failure. Before doing so, procmail examines the value of this variable. If it is set to a positive numeric value, proc− mail will instead use that value as its exitcode. If this variable is set but empty and TRAP is set, procmail will set the exit code to whatever the TRAP program returns. If this variable is not set, procmail will set it shortly before calling up the TRAP program.

 LASTFOLDER This variable is assigned to by procmail when− ever it is delivering to a folder or program. It always contains the name of the last file (or program) procmail delivered to. If the last delivery was to several directory folders together then \$LASTFOLDER will contain the hardlinked filenames as a space separated list.

 MATCH This variable is assigned to by procmail when− ever it is told to extract text from a matching regular expression. It will contain all text matching the regular expression past the '\/' token.

 SHIFT Assigning a positive value to this variable has the same effect as the 'shift' command in sh(1). This command is most useful to extract extra arguments passed to procmail when acting as a generic mailfilter.

 INCLUDERC Names an rcfile (relative to the current direc− tory) which will be included here as if it were part of the current rcfile. Nesting is permit− ted and only limited by systems resources (memory and file descriptors). As no checking is done on the permissions or ownership of the rcfile, users of INCLUDERC should make sure that only trusted users have write access to the

BuGless Last change: 2001/08/04 10

Standards, Environments, and Macros PROCMAILRC(5)

 included rcfile or the directory it is in. Com− mand line assignments to INCLUDERC have no effect.

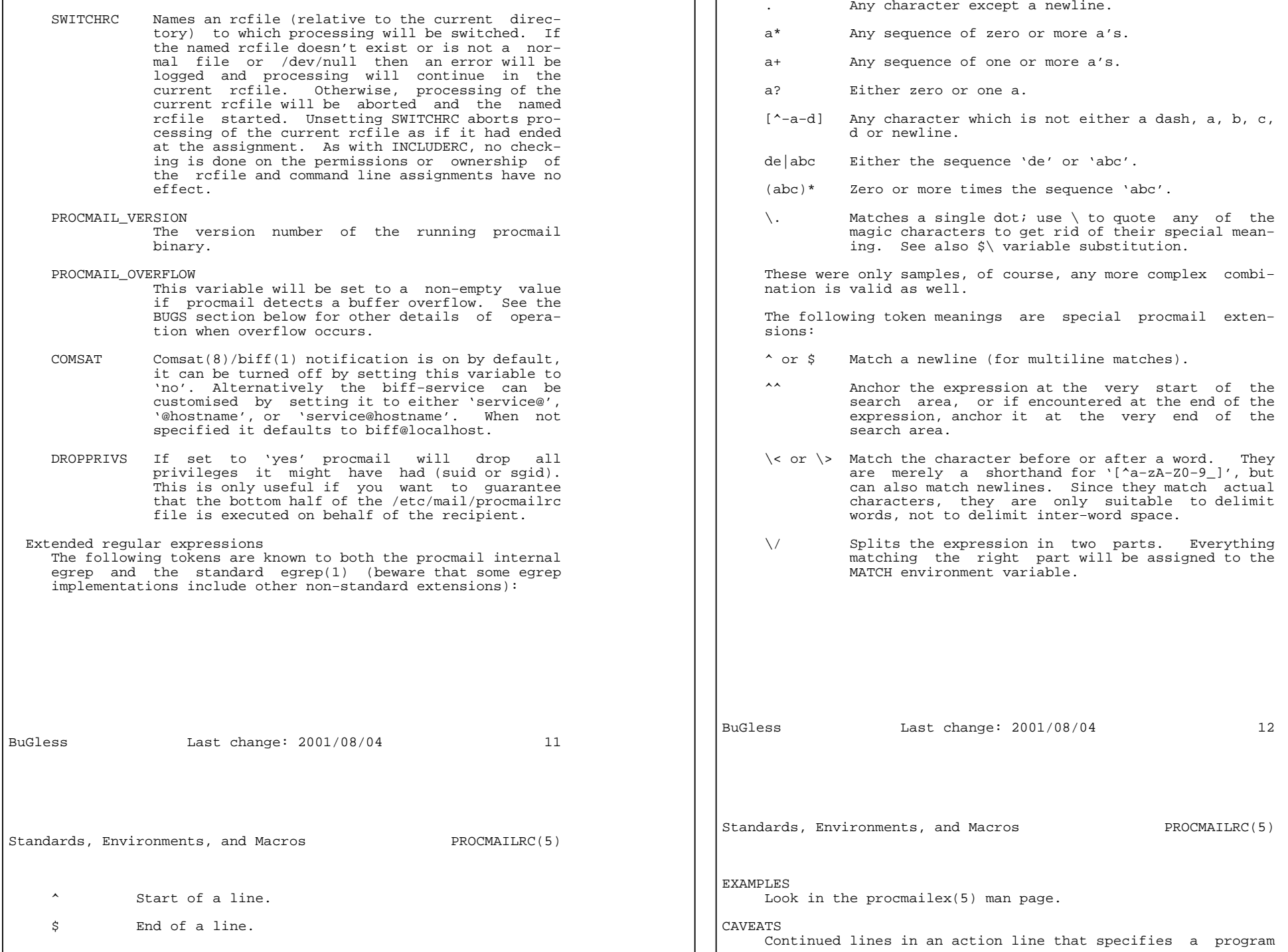

 $\overline{\phantom{a}}$ 

 always have to end in a backslash, even if the underlying shell would not need or want the backslash to indicate con− tinuation. This is due to the two pass parsing process needed (first procmail, then the shell (or not, depending on SHELLMETAS)).

 Don't put comments on the regular expression condition lines in a recipe, these lines are fed to the internal egrep literally (except for continuation backslashes at the end of a line).

 Leading whitespace on continued regular expression condition lines is usually ignored (so that they can be indented), but not on continued condition lines that are evaluated accord−ing to the sh(1) substitution rules inside double quotes.

 Watch out for deadlocks when doing unhealthy things like forwarding mail to your own account. Deadlocks can be bro− ken by proper use of LOCKTIMEOUT.

 Any default values that procmail has for some environment variables will always override the ones that were already defined. If you really want to override the defaults, you either have to put them in the rcfile or on the command line as arguments.

 The /etc/mail/procmailrc file cannot change the PATH setting seen by user rcfiles as the value is reset when procmail finishes the /etc/mail/procmailrc file. While future enhancements are expected in this area, recompiling procmail with the desired value is currently the only correct solu− tion.

 Environment variables set inside the shell−interpreted−'|' action part of a recipe will not retain their value after the recipe has finished since they are set in a subshell of procmail. To make sure the value of an environment variable is retained you have to put the assignment to the variable before the leading  $\frac{1}{s}$  of a recipe, so that it can capture stdout of the program.

 If you specify only a 'h' or a 'b' flag on a delivering recipe, and the recipe matches, then, unless the 'c' flag is present as well, the body respectively the header of the mail will be silently lost.

BuGless Last change: 2001/08/04 13

Standards, Environments, and Macros entitled and PROCMAILRC(5)

SEE ALSO

 procmail(1), procmailsc(5), procmailex(5), sh(1), csh(1),  $mail(1)$ ,  $mailx(1)$ ,  $binmail(1)$ ,  $uucp(1)$ ,  $aliases(5)$ , sendmail(8), egrep(1), regexp(5), grep(1), biff(1), comsat(8), lockfile(1), formail(1)

#### **BUGS**

 The only substitutions of environment variables that can be handled by procmail itself are of the type \$name, \${name}, \${name:−text}, \${name:+text}, \${name−text}, \${name+text},  $\sinh(\theta)$ ,  $\sinh(\theta)$ , be substituted by the all−magic−regular−expression− characters−disarmed equivalent of \$name, \$\_ by the name of the current rcfile, \$− by \$LASTFOLDER and \$= will contain the score of the last recipe. Furthermore, the result of \$\name substitution will never be split on whitespace. When the −a or −m options are used, \$# will expand to the number of arguments so specified and "\$@" (the quotes are required) will expand to the specified arguments. However, "\$@" will only be expanded when used in the argument list to a pro− gram, and then only one such occurrence will be expanded.

 Unquoted variable expansions performed by procmail are al− ways split on space, tab, and newline characters; the IFS variable is not used internally.

Procmail does not support the expansion of '~'.

 A line buffer of length \$LINEBUF is used when processing the rcfile, any expansions that don't fit within this limit will be truncated and PROCMAIL\_OVERFLOW will be set. If the overflowing line is a condition or an action line, then it will be considered failed and procmail will continue pro− cessing. If it is a variable assignment or recipe start line then procmail will abort the entire rcfile.

 If the global lockfile has a relative path, and the current directory is not the same as when the global lockfile was created, then the global lockfile will not be removed if procmail exits at that point (remedy: use absolute paths to specify global lockfiles).

 If an rcfile has a relative path and when the rcfile is first opened MAILDIR contains a relative path, and if at one point procmail is instructed to clone itself and the current directory has changed since the rcfile was opened, then procmail will not be able to clone itself (remedy: use an absolute path to reference the rcfile or make sure MAILDIR contains an absolute path as the rcfile is opened).

 A locallockfile on the recipe that marks the start of a non−forking nested block does not work as expected.

BuGless Last change: 2001/08/04 14

Standards, Environments, and Macros PROCMAILRC(5)

 When capturing stdout from a recipe into an environment variable, exactly one trailing newline will be stripped.

 Some non−optimal and non−obvious regexps set MATCH to an in− correct value. The regexp can be made to work by removing one or more unneeded

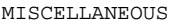

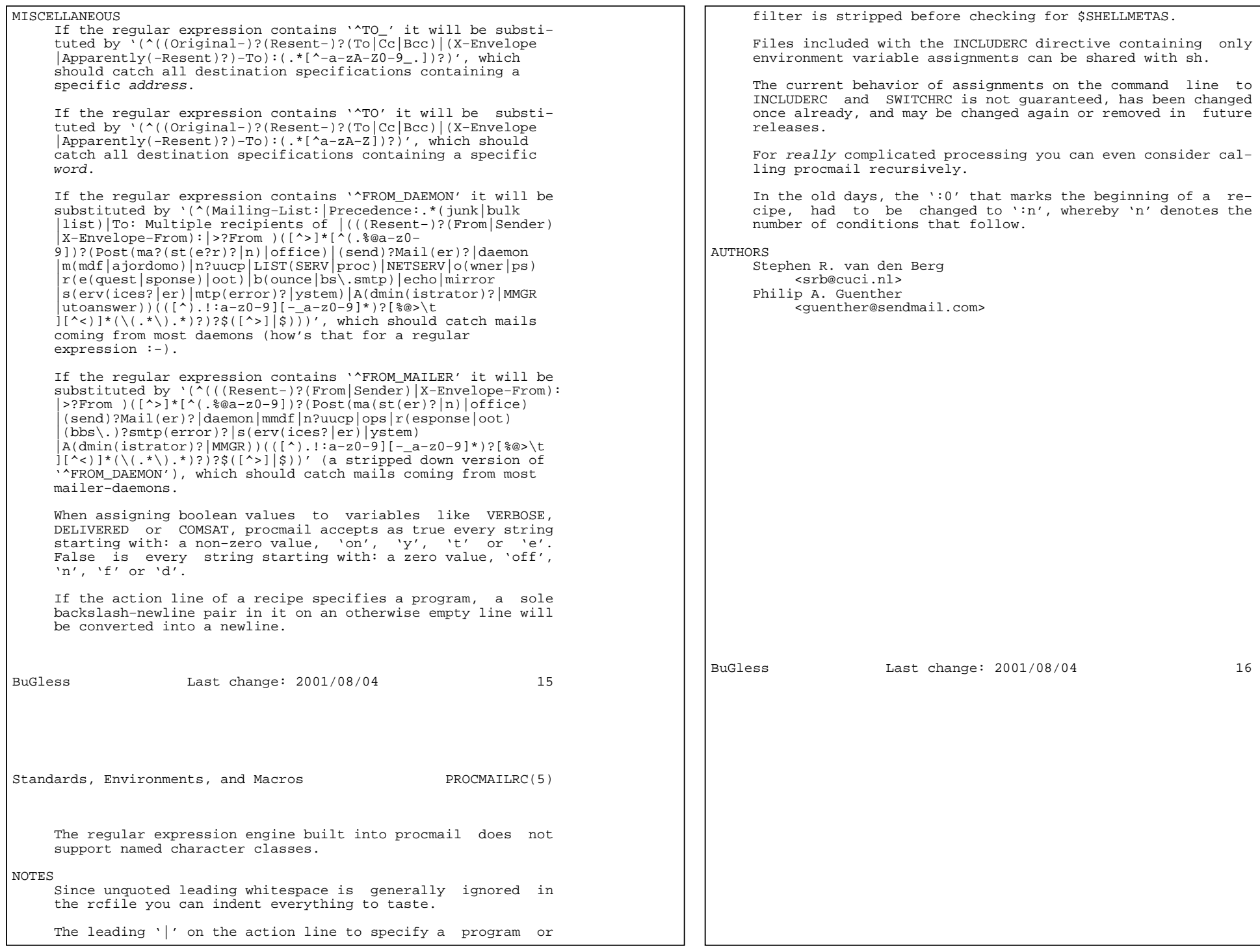